ФИО: Смирнов Сергей Николаевич<br>Полушает : Dave Reyra Review Term CTBO науки и высшего образования Российской Федерации далмность: врис ремера<br><sub>Дата подписания: 26.09.2022 11:0</sub>ФД БОУ ВО <mark>«Тверской государственный университет»</mark> Документ подписан простой электронной подписью Информация о владельце: Должность: врио ректора Уникальный программный ключ: 69e375c64f7e975d4e8830e7b4fcc2ad1bf35f08

Утверждаю: Руководитель ООП: О.Г. Леонтьева Исторически 21.12.2021 факультет университет

Рабочая программа дисциплины (с аннотацией)

**Информационные технологии в архивном деле**

Направление подготовки

**46.03.02 Документоведение и архивоведение**

Профиль подготовки

# **Информационное и документационное обеспечение управления и архивное дело**

Для студентов 2 курса очной формы обучения

Уровень высшего образования

## БАКАЛАВРИАТ

Составители:

к.и.н., доцент О.Г. Леонтьева к.и.н., доцент К.М. Свирин

#### **I. Аннотация**

#### **1. Цель и задачи дисциплины**

Цель освоения дисциплины:

Формирование системных представлений о возможностях информационных технологий в области архивного дела.

Задачи дисциплины:

- сформировать знания о современных информационных технологиях поиска и обработки информации;

- сформировать умения и навыки практического использования информационных технологий в области архивоведения и архивного дела.

#### **2. Место дисциплины в структуре ООП**

Дисциплина «Информационные технологии в архивном деле» входит в обязательную часть учебного плана.

Дисциплина изучается на 2 курсе (4 семестр).

Для освоения дисциплины студенты должны обладать навыками работы с компьютером. Дисциплина базируется на курсах: «Информационнокоммуникационные технологии в профессиональной деятельности», «Введение в профессию», «Библиография», «Методика научных исследований».

Знания, умения и навыки, приобретённые студентами в рамках курса, должны пригодиться им при освоении дисциплин «Архивоведение», «Архивы в современном мире», «Научно-технические и экономические архивы», «Актуальные проблемы документоведения, ДОУ и архивоведения», «Организация работы с обращения граждан», «Информационная безопасность и защита информации в ДОУ и архивном деле», «Информационные технологии в ДОУ», а также при поиске, обработке и анализе информации различных видов архивных документов при написании курсовых работ, выпускной квалификационной работы.

#### **3. Объем дисциплины:**

3 зачетные единицы, 108 академических часов, в том числе контактная работа 64 часа**,** в том числе **контактная аудиторная работа – 48 часов (**лекции 16 часов, практические занятия 32 часа), **контактная внеаудиторная работа (**контроль самостоятельной работы) 16 часов.

**Самостоятельная работа:** 44 часа.

# **4. Планируемые результаты обучения по дисциплине, соотнесенные с планируемыми результатами освоения образовательной программы**

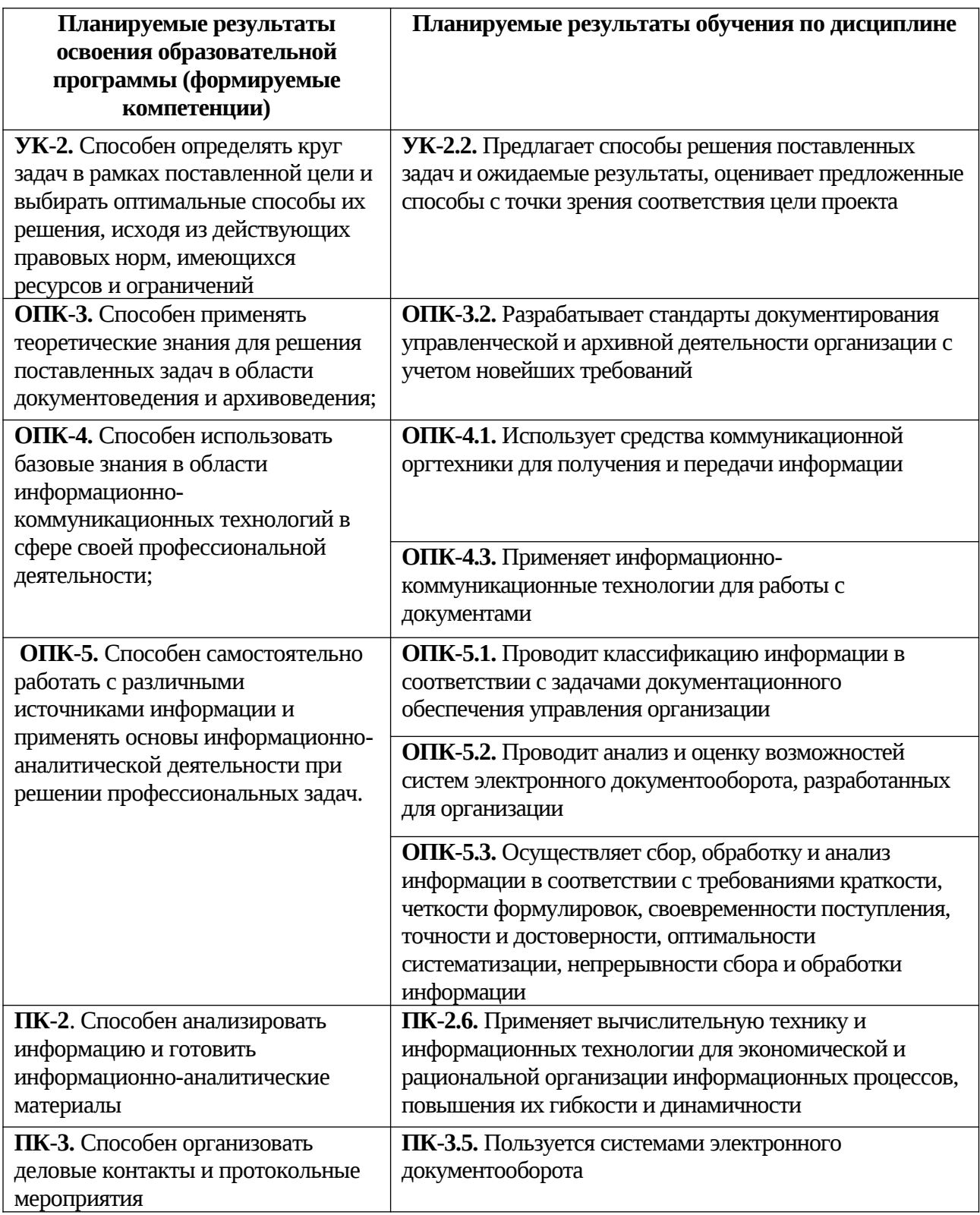

# **6***.* **Форма промежуточной аттестации**

Зачет, 4 семестр.

# **7. Язык преподавания** русский**.**

**II. Содержание дисциплины**, структурированное по темам (разделам) с указанием отведенного на них количества академических часов и видов учебных занятий

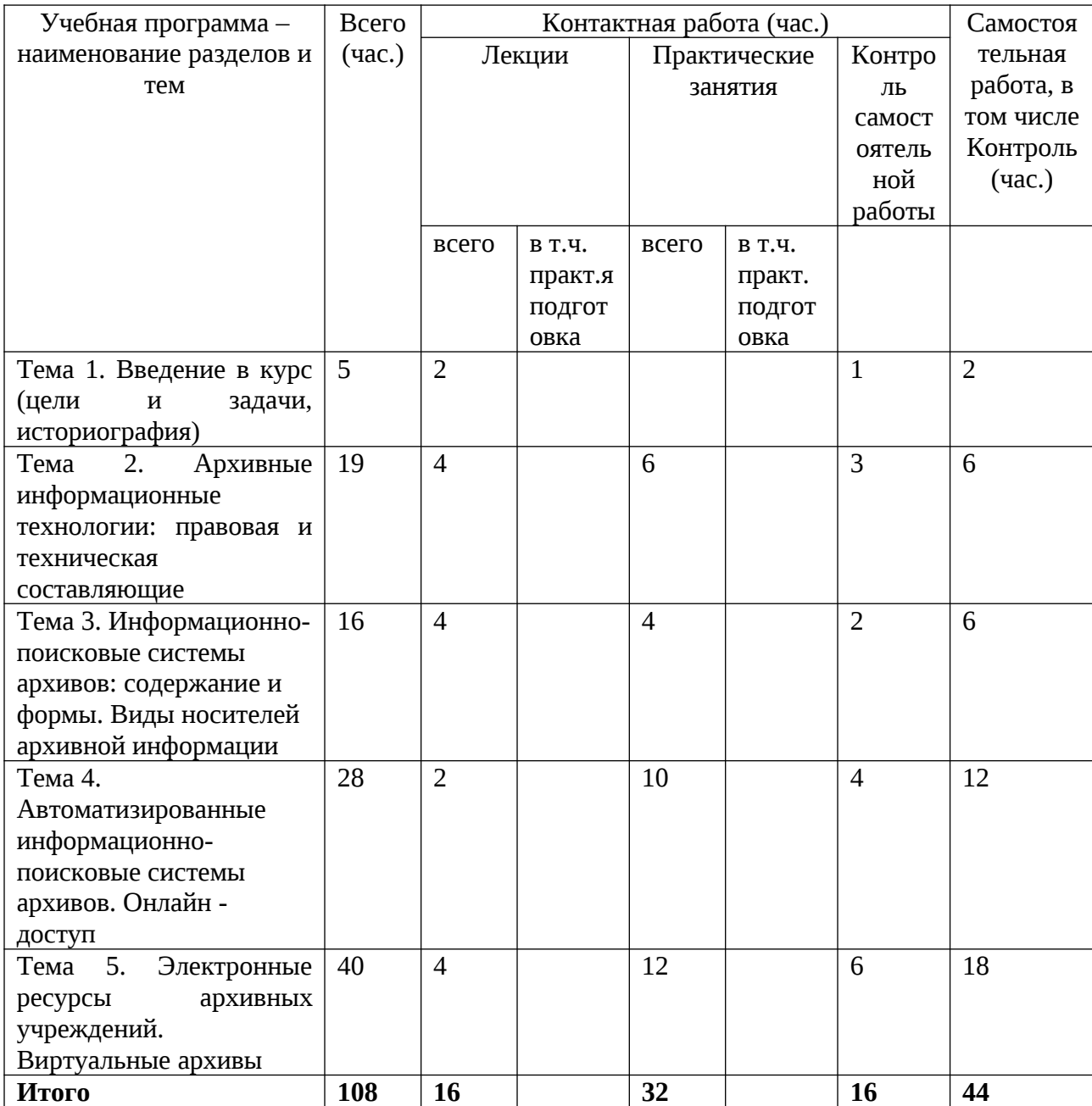

# **III. Образовательные технологии**

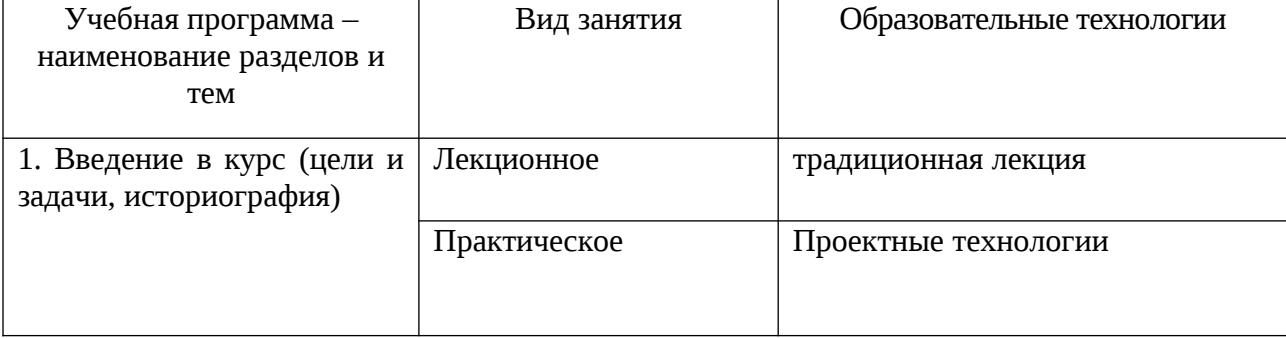

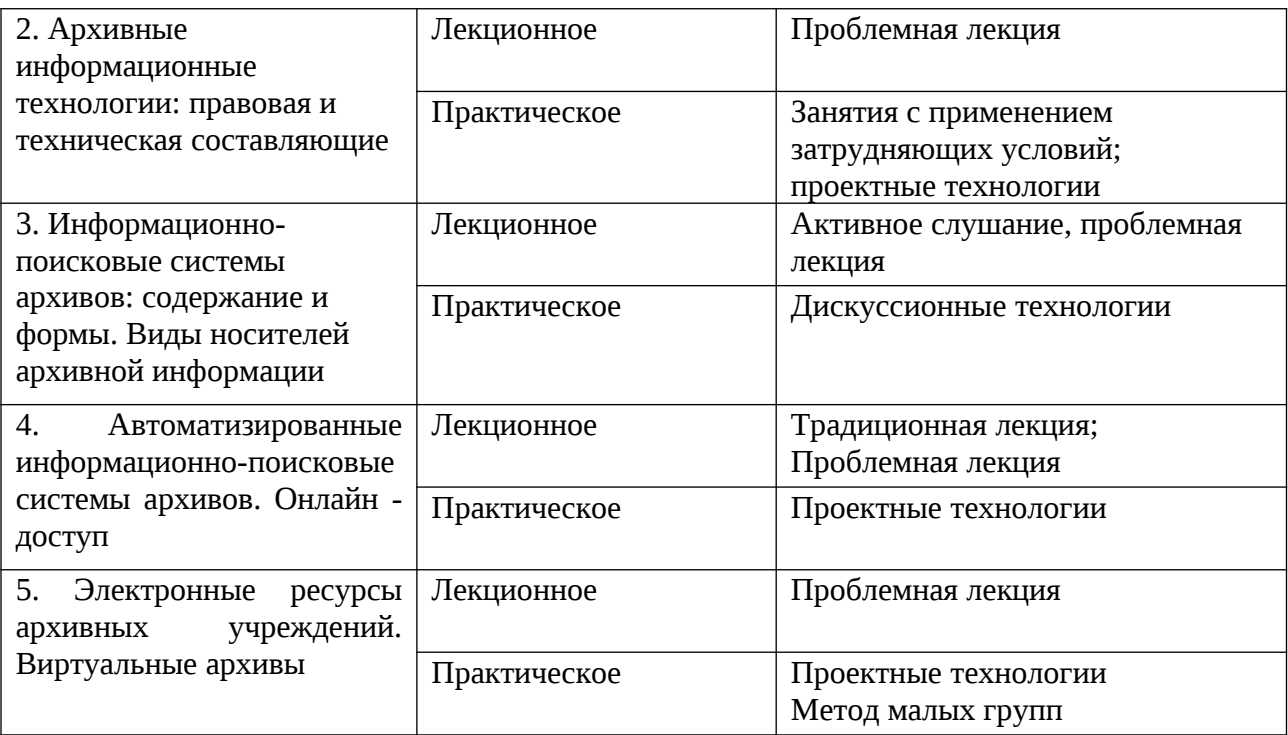

## **IV. Оценочные материалы для проведения текущей и промежуточной аттестации**

#### **Оценочные материалы для проведения текущей аттестации**

#### **1. Вопросы к зачету:**

- Современные носители информации: виды, характеристика
- Аналоговые способы записи информации
- Технические средства, применяемые при документировании
- Средства и способы записи информации
- Условия хранения документов, созданных путем оцифрования информации
- Методы, средства и способы документирования в современных условиях
- Виртуальные архивы: реальность и перспективы
- Технологии документирования при применении компьютерных средств
- Понятие «информационно-поисковая система архива»: назначение, практика
- Портал «Архивы России»: структура и наполнение
- Портал «Архивы Тверской области»: структура и использование
- Программный комплекс «Архивный фонд»: назначение
- Сайты государственных архивов Тверской области: характеристика
- Сканирование архивных документов: цели и возможности
- Замещающее сканирование архивных документов: перспективы
- 1. Объектами информационных технологий являются:
	- A. текстовая информация, звуковая информация, графическая информация
	- B. энергетические ресурсы, финансовые ресурсы, природные ресурсы
	- C. форма представления и восприятия, содержательная интерпретация, материальный носитель
	- D. сбор, накопление, передача информации
- 2. Формы представления и восприятия информации:
	- A. текстовая информация, аудиоинформация, видеоинформация
	- B. дискета, флэш-память, магнитный диск
	- C. сбор, поиск, хранение информации
	- D. двоичная, десятичная и восьмеричная системы счисления
- 3. К информационным преобразованиям информации относят:
	- A. сбор, поиск, хранение информации
	- B. передача, копирование, накопление информации
	- C. защита, выдача, представление
	- D. всё вышеперечисленное
- 4. Ксерографическое копирование было изобретено
	- A. в 1938 г. в США
	- B. в 1945 г. в Англии
	- C. в 1951 г. в России
	- D. в 1933 г. в Японии
- 5. Соотнесите понятия:
	- A. Технологии
	- B. Объект технологии
	- C. Цель технологии
	- D. Средства и методы технологии
	- 1) то, на что направлены действия, осуществляемые в рамках технологии (сырье, материалы, полуфабрикаты)
	- 2) конечный результат действий, осуществляемых в рамках технологии (обработка, изготовление, изменение состояния, свойств, формы)
	- 3) способы осуществления действий над объектом технологии для достижения цели технологии
	- 4) совокупность методов обработки, изготовления, изменения состояния, свойств, формы сырья, материала или полуфабриката, осуществляемых в процессе производства продукции
- 6. Системы автоматического перевода текстов позволяют…
	- A. создавать векторные изображения;
- B. редактировать переведенный текст;
- C. качественно оформлять табличные данные;
- D. передавать документы между базами данных.

7. Во время компьютерной обработки документов…

- A. объединяют фрагменты документов, подготовленные различными работниками;
- B. осуществляют пооперационную обработку данных;
- C. оценивают текущее состояния объекта управления;

#### **Оценочные материалы для проведения промежуточной аттестации:**

**1 Типовое задание для оценивания результатов сформированности компетенции ПК-2**. Способен анализировать информацию и готовить информационно-аналитические материалы

**Индикатор ПК-2.6.** Применяет вычислительную технику и информационных технологии для экономической и рациональной организации информационных процессов, повышения их гибкости и динамичности

**Задание:** Используя известные вам специализированные информационно-поисковые системы, составьте и правильно оформите перечень архивных фондов (или архивных документов) по предложенным темам: «Вклад Н.И. Вавилова в развитие мировой генетики»; «Коллективизация на Урале и в Поволжье в 1920-1930-е гг.»; «Жизнь и творчество Анны Ахматовой» и др.

Используйте не менее 2 разных ИПС

#### **Критерии оценивания**:

1 Перечень содержит не менее 5 архивных фондов (или не менее 10 документов) и оформлен по правилам – 3 балла;

2 Перечень содержит не менее 4 архивных фондов (или не менее 8 архивных документов) и оформлен по правилам – 2 балла;

3 Перечень содержит не менее 3 архивных фондов (или не менее 5 документов) – 1 балл.

**2 Типовое задание для оценивания результатов сформированности компетенции ПК-3.** Способен организовать деловые контакты и протокольные мероприятия

**Индикатор ПК-3.5.** Пользуется системами электронного документооборота

**Задание:** Составьте алгоритм поиска информационных ресурсов (научной литературы по заданной теме) в специализированных библиографических информационных системах (каталогах, библиографических базах данных или полнотекстовых базах данных).

Критерии оценивания:

Критерии оценки:

1. В алгоритме не менее трех этапов, дана характеристика каждого из них – 3 балла;

2. В алгоритме не менее трех этапов, дана характеристика одного из них– 2 балла;

3. В алгоритме не менее трех этапов без характеристики – 1 балла.

**3 Типовые контрольные задания для проверки уровня сформированности компетенции ОПК-4.** Способен использовать базовые знания в области информационно-коммуникационных технологий в сфере своей профессиональной деятельности;

Индикатор **ОПК-4.3.** Применяет информационно-коммуникационные технологии для работы с документами

**Задание:** Используя известные вам специализированные информационно-поисковые системы, составьте и правильно оформите список научных изданий (статей и монографий) по предложенным темам: «Партизанское движение на территории Калининской области в годы ВОВ»; «Внешняя политика России в 1990-е гг.».

Используйте не менее 3 разных ИПС.

Критерии оценивания

1. Список содержит не менее 10 изданий и оформлен по правилам – 3 балла;

2. Список содержит не менее 8 изданий и оформлен по правилам – 2 балла;

3. Список содержит не менее 5 изданий и оформлен по правилам – 1 балл.

## **V. Учебно-методическое и информационное обеспечение дисциплины**

Рекомендуемая литература:

а) основная литература:

1. Информационные технологии в документационном обеспечении управления и архивном деле: Учебно-методическое пособие / составители: О.В. Приставченко, А.И. Эгамов – Нижний Новгород: Нижегородский госуниверситет, 2017 [Электронный ресурс]. Режим доступа: http://www.unn.ru/books/met files/IT DOU arh delo.pdf

2. Юмашева Ю.Ю. Информатизация архивного дела в Российской Федерации (1991–2015 гг.): научные исследования в области применения информационных технологий: монография. М.; Берлин: Директ-Медиа, 2016. [Электронный ресурс]. Режим доступа: [http://biblioclub.ru/index.php?](http://biblioclub.ru/index.php?page=book&id=438643) [page=book&id=438643](http://biblioclub.ru/index.php?page=book&id=438643).

б) дополнительная литература:

1. Информационно-библиографический поиск. Учебное электронное издание для студентов высших учебных заведений / Е.В. Евглевская, О.В. Немцева, Т.В. Щербакова, Т.В. Лакиза, Л.А. Гончарова, Т.И. Полякова. Баранул, 2011 [Электронный ресурс]. Режим доступа: http://www.lib.asu.ru/slasu/arhiv/doc/bbz.pdf

2. Система формирования знаний в среде Интернет: монография / В.И. Аверченков, А.В. Заболеева-Зотова, Ю.М. Казаков и др. 3-е изд., стер. М.: Флинта, 2016. 181 с. [Электронный ресурс]. Режим доступа <http://biblioclub.ru/index.php?page=book&id=93354>.

2) Программное обеспечение

а) Лицензионное программное обеспечение

GoogleChrome- бесплатно

KasperskyEndpointSecurity для Windows - антивирус (акт на передачу прав № 1842 от 30 ноября 2020 г.)

MicrosoftOffice 365 proplus (акт на передачу прав № 1051 от 05.08.2020 г.)

Альта-ГТД- Товарная накладная Tr074793 от 22.12.2014

СПС ГАРАНТ аэро - договор № 276/2020 от 01.08.2020

б) Свободно распространяемое программное обеспечение Adobe Reader XI (11.0.13) - Russian Google Chrome Microsoft Office профессиональный Microsoft Windows 10 Enterprise Kaspersky Endpoint Security 10 для Windows GoogleChrome- бесплатно

3) Современные профессиональные базы данных и информационные справочные системы:

Kaspersky Endpoint Security для Windows - антивирус (акт на передачу прав № 1842 от 30 ноября 2020 г.)

Microsoft Office 365 proplus (акт на передачу прав № 1051 от 05.08.2020г.)

СПС ГАРАНТ аэро - договор № 276/2020 от 01.08.2020

4) Перечень ресурсов информационно-телекоммуникационной сети «Интернет», необходимых для освоения дисциплины:

–Научная электронная – библиотека «Киберленинка» ([http://cyberleninka.ru\)](http://cyberleninka.ru/)

–Российская государственная библиотека : официальный сайт. – URL: https://www.rsl.ru

–Научная библиотека Тверского государственного университета : официальный сайт. – URL: [http://library.tversu.ru](http://library.tversu.ru/)

- ЭБС издательского дома «ИНФРА-М» (URL: <http://znanium.com/>);
- ЭБС издательства «Лань» (URL: <http://www.e.landbook.com/>);
- ЭБС издательства «Юрайт» (URL: [https://www.biblio-online.ru/\)](https://www.biblio-online.ru/);
- ЭБС «РУКОНТ» (URL:<http://www.rucont.ru/>);
- ЭБС «Университетская библиотека oнлайн» (URL: [http://biblioclub.ru/\)](http://biblioclub.ru/);
- ЭБС «IPRbooks» (URL: <http://www.iprbookshop.ru/>);

– электронная библиотека eLIBRARY.RU;

#### **VI. Методические материалы для обучающихся по освоению дисциплины**

#### **Рекомендации по подготовке доклада**

Подготовка доклада – это самостоятельная научно-исследовательская работа студента, способствует формированию навыков исследовательской работы, приучает критически мыслить. При подготовке доклада выделяется несколько этапов:

- выбор темы, предложенной преподавателем, или формирование темы самим студентом, актуальной по своему значению;

- подбор и изучение основных источников, необходимых для написания доклада;

- составление списка литературы;

- обработка и систематизация информации;
- разработка плана доклада;
- подготовка текста доклада;

- публичное выступление.

Требования к оформлению доклада. Доклад представляется на бумажном носителе, объем – 10-12 машинописных листов логически связанного текста. Доклад должен иметь титульный лист с указанием названия учебного заведения, факультета и отделения, названия (темы) реферата, ФИО автора, номера группы, места и года подготовки реферата. К реферату прилагается список литературы, в том числе с указанием Интернет – ресурсов. Текст реферата должен раскрывать заявленную тему и содержать краткие выводы. Допускается изложить краткие выводы в виде собственных комментариев по теме.

#### **Методические рекомендации по организации самостоятельной работы студентов**

Время, отведённое студентам на самостоятельную работу, должно расходоваться на подготовку к практическим занятиям – чтение основной и дополнительной литературы, выполнение тематического плана занятия,

выполнение практических заданий, связанных с работой в архивных информационно-поисковых системах. Результаты работы проверяются преподавателем в ходе практических занятий.

Особое внимание студентам следует обратить на освоение базовых принципов работы с материалами архивов документов на технических носителях, работу с электронными каталогами, путеводителями для поиска архивных документов.

*Вопросы для самоконтроля* 

- 1. Теория информации. Особенности информационного поиска.
- 2. Разновидности и алгоритм работы информационно-поисковых систем.
- 3. Принципы поиска в информационно-поисковых системах.
- 4. Поисковые интернет-каталоги.
- 5. Этапы информационного поиска в Worldwide Web.
- 6. Поиск в электронных полнотекстовых базах данных.
- 7. Поиск в электронных библиографических базах данных.
- 8. Принципы поиска в электронных энциклопедиях и словарях.
- 9. Центральный фондовый каталог и его возможности.

10. Государственный реестр уникальных документов Архивного фонда РФ.

11. Электронные путеводители и справочники по фондам архивов.

- 12. Электронные описи архивов.
- 13. Электронные базы архивных документов.
- 14. Виртуальные выставки архивных документов.

#### **Тематика электронных презентаций**

Появление компьютера и мультимедийного проектора позволило перейти к подготовке и показу иллюстративного материала в виде презентации, которая сочетает все необходимые моменты по организации качественного сопровождения выступления докладчика, включая звук, видео и анимацию.

Программа PowerPoint, входящая в программный пакет Microsoft Office, предназначена для создания презентаций. С ее помощью пользователь может быстро оформить доклад в едином стиле, таким образом, значительно повысив степень восприятия предоставляемой информации аудиторией.

Презентация или «слайд-фильм», подготовленная в PowerPoint, представляет собой последовательность слайдов, которые могут содержать план и основные положения выступления, все необходимые таблицы, диаграммы, схемы, рисунки, входящие в демонстрационный материал. При необходимости в презентацию можно вставить видеоэффекты и звук.

*Требования к оформлению презентаций*

- 1. Требования к содержанию информации:
- Заголовки должны привлекать внимание аудитории
- Слова и предложения короткие

Временная форма глаголов - одинаковая

Минимум предлогов, наречий, прилагательных

2. Требования к расположению информации:

Горизонтальное расположение информации

- Наиболее важная информация в центре экрана
- Комментарии к картинке располагать внизу

3. Требования к шрифтам:

 Размер заголовка не менее 24 пунктов, остальной информации не менее 18 пунктов

Не более двух - трех типов шрифтов в одной презентации

 Для выделения информации использовать начертание: полужирный шрифт, курсив или подчеркивание

Необходимо использовать так называемые рубленые шрифты (например, различные варианты Arial или Tahoma), причем размер шрифта должен быть довольно крупный. Предпочтительно не пользоваться курсивом или шрифтами с засечками, так как при этом иногда восприятие текста ухудшается. В некоторых случаях лучше писать большими (заглавными) буквами (тогда можно использовать меньший размер шрифта). Иногда хорошо смотрится жирный шрифт.

Стоит учитывать, что на большом экране текст и рисунки будет видно также (не лучше и не крупнее), чем на экране компьютера. Часто для подписей к рисункам или таблицам выставляется мелкий шрифт (менее 10 пунктов) с оговоркой: "на большом экране все будет видно". Это заблуждение: конечно шрифт будет проецироваться крупнее, но и расстояние до зрителя будет значительно больше.

4. Способы выделения информации:

- Рамки, границы, заливка
- Различный цвет шрифта, ячейки, блока

 Рисунки, диаграммы, стрелки, схемы для иллюстрации наиболее важных фактов

Важно подобрать правильное сочетание цветов для фона и шрифта. Они должны контрастировать, например, фон – светлый, а шрифт – темный, или наоборот. Первый вариант предпочтительнее, так как текст читается лучше. Черный текст – белый фон не всегда можно назвать удачным сочетанием для презентаций, так как при этом в глазах часто начинает рябить (особенно если шрифт мелкий), а, кроме того, иногда не достигается тот визуальный эффект, который необходим для эффективного восприятия материала. Использование фотографий в качестве фона также не всегда удачно, из-за трудностей с подбором шрифта. В этом случае надо либо использовать более-менее однотонные иногда чуть размытые фотографии, либо располагать текст не на самой фотографии, а на цветной подложке. Иногда целесообразно использование "тематического" фона: сочетание цветов, несущие смысловую нагрузку и т. п.

5. Объем информации и требования к содержанию:

На одном слайде не более трех фактов, выводов, определений

 Ключевые пункты отражаются по одному на каждом отдельном слайде

Слайды не надо перегружать ни текстом, ни картинками. Лучше избегать дословного "перепечатывания" текста лекции на слайды – слайды, перегруженные текстом, вообще не смотрятся. Лучше не располагать на одном слайде более 2 – 3 рисунков, так как иначе внимание слушателей будет рассеиваться.

Не стоит вставлять в презентации большие таблицы: они трудны для восприятия – лучше заменять их графиками, построенными на основе этих таблиц. Если все же таблицу показать необходимо, то лучше оставить как можно меньше строк и столбцов, привести только самые необходимые данные. Это также позволит сохранить необходимый размер шрифта, чтобы учебная таблица не превратилась в таблицу медицинскую для проверки зрения. При той легкости, с которой презентации позволяют показывать иллюстративный материал, конечно же, хочется продемонстрировать как можно больше картинок. Однако не стоит злоупотреблять этим.

Скорее всего, не все слайды презентации будут предназначены для запоминания. Тогда стоит использовать различное оформление (шрифты, цвета, специальные значки, подписи) слайдов только для просмотра и слайдов для запоминания. Это облегчит восприятие материала, так как слушателям часто трудно понять, что надо делать в данный момент: стоит ли слушать лектора или перерисовывать изображение со слайда. Презентация должна дополнять, иллюстрировать то, о чем идет речь на занятии. При этом она как не должна становиться главной частью лекции, так и не должна полностью дублировать её материал. Идеальным вариантом является такое сочетание текста и презентации, когда слушатель, упустив какую-то зрительную информацию, мог бы восполнить ее из того, что говорит лектор, и наоборот увидеть на демонстрируемых слайдах то, что он прослушал.

В презентации не стоит использовать музыкальное сопровождение, если конечно оно не несет смысловую нагрузку, так как музыка будет сильно отвлекать и рассеивать внимание – трудно одновременно слушать лектора и музыку.

В принципе тоже относится и к анимационным эффектам: они не должны использоваться как самоцель. Не стоит думать, что чем больше различных эффектов – тем лучше. Чаще всего неудобочитаемые быстро появляющиеся и сразу исчезающие надписи не вызывают ничего кроме раздражения. Анимация допустима либо для создания определенного настроения или атмосферы презентации (в этом случае анимация тем более должна быть сдержанна и хорошо продумана), либо для демонстрации динамичных процессов, изобразить которые иначе просто невозможно (например, для поэтапного вывода на экран рисунка). Если презентация предназначена только для показа (не для печати), то целесообразно "сжимать" картинки до экранного разрешения (76 точек на дюйм), а также использовать рисунки в формате джипег (расширение ".jpg"). Это уменьшит объем презентации и значительно ускорит и упростит работу.

При подготовке мультимедийных презентации докладчик может использовать возможности Интернет. При создании презентации следует находить как можно больше точек соприкосновения презентуемого материала и "внешних" информационных потоков. Это позволяет сделать презентацию более интересной, актуальной и захватывающей.

Гибкость – одна из основ успешной презентации. Будьте готовы внести изменения по ходу презентации в ответ на реакцию слушателей. Современные программные и технические средства позволяют легко изменять содержание презентации и хранить большие объемы информации.

## **Требования к рейтинг-контролю.**

Общая сумма рейтинговых баллов за дисциплину – 100.

Распределение баллов: модуль № 1 = 50 баллов, модуль № 2 = 50 баллов.

 Каждый модуль оценивается из суммы баллов за тест на модульной неделе (25 баллов), работу на практических занятиях, выполнение контрольных заданий (25 баллов).

 Разделы учебной дисциплины распределяются по модулям таким образом:

- модуль № 1 темы 1–3,
- модуль № 2 темы 3–5.

 Студент может получить оценку «зачтено» по итогам семестра, получив в сумме за модули – 40 и более баллов.

 Студенты, набравшие в течение семестра 39 и менее баллов сдают зачет в последнюю неделю семестра.

#### **VII. Материально-техническое обеспечение**

#### **Наименования специальных помещений**

Учебная аудитория для лекционных и семинарских занятий № 203 (Учебный корпус № 1, 170100, г. Тверь, ул. Трехсвятская, 16/31)

15

## **Оснащенность**

- Парты, стулья, доска
- Компьютеры:процессор-i5-2400+ монитор LG Flatron (2 шт.)
- Лазерный принтер Samsung ML-3310d
- Проектор BenQ ТН681 с экраном

## **Помещения для самостоятельной работы**

Аудитория для самостоятельной работы № 210 – компьютерный класс, (Учебный корпус №1, 170100, г. Тверь, ул. Трехсвятская, 16/31).

# **Оснащенность**:

- Рабочие столы, стулья, доска
- Коммутатор Switch 16\*100TX/10
- Компьютер Ramec\ Монитор AOC E2250Swda\
- Компьютеры: процесор Intel Core i5-3470 \монитор АОС е2370 Sd (10 шт.)
	- Ноутбук Samsung R20 Intel Cel 530 1,7Гц/766Mb/100Гб
	- Проектор LG LG DX 125, DLP ,2500 ANSI Lm (переносной)
	- Мультимедийный проектор BenQ МР 624 (переносной)
	- Проектор Acer P5280 (переносной)
	- Экран настенный ScreenMedia 153\*203
	- Экран на штативе Draper Diplomat 213\*213 (84"\*84")
	- Проекционный столик Projecta Solo 9000 на колесах

Учебная аудитория для текущего контроля, промежуточной аттестации и самостоятельной работы № 111 (Учебный корпус №1, 170100, г. Тверь, ул. Трехсвятская, 16/31)

## **Оснащенность**

- Парты, стулья, доска
- Компьютеры: RAMEC STORM C2D 4600/160Gb/DVD-RW+монитор

LG 17" TFT L1753S-SF (6 шт.)

Наушники Creative Fatality Gaming + микрофон (6 шт.)

# **Перечень лицензионного программного обеспечения. Реквизиты подтверждающего документа**

Google Chrome – бесплатно

Microsoft Office профессиональный - Акт приема-передачи № 369 от 21 июля 2017

Microsoft Windows 10 Enterprise - Акт приема-передачи № 369 от 21 июля 2017 Kaspersky Endpoint Security 10 для Windows - Акт на передачу прав №2129 от 25 октября 2016 г

Adobe Reader XI (11.0.13) – Russian - бесплатно WinDjView 2.0.2 – бесплатно

Qgis 2.18 2.18.6 – бесплатно

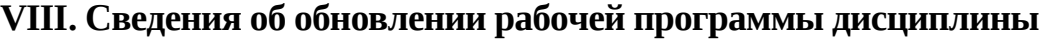

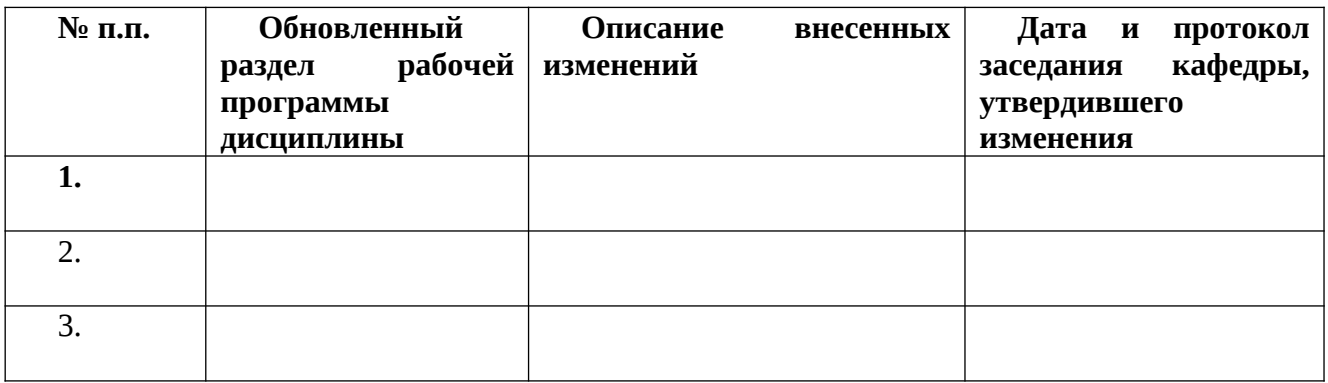